# МИНИСТЕРСТВО СЕЛЬСКОГО ХОЗЯЙСТВА РОССИЙСКОЙ ФЕДЕРАЦИИ

Федеральное государственное бюджетное образовательное учреждение

высшего образования

«АРКТИЧЕСКИЙ ГОСУДАРСТВЕННЫЙ АГРОТЕХНОЛОГИЧЕСКИЙ УНИВЕРСИТЕТ»

Октёмский филиал

Кафедра механизации сельскохозяйственного производства

Регистрационный № 9

**УТВЕРЖДАЮ** И.о. первого проректора  $\overline{\phantom{a}}$ Нюкканов А.Н. « $09$ » Manma 2023 r.

<u>en de la propietat de la propietat de la propietat de la propietat de la propietat de la propietat de la propi</u>

# РАБОЧАЯ ПРОГРАММА УЧЕБНОЙ ДИСЦИПЛИНЫ

Дисциплина ОП.04 Инженерная графика

Специальность 35.02.16 Эксплуатация и ремонт сельскохозяйственной техники и оборудования

Квалификация Техник-механик

Срок освоения ППССЗ\_2 года 10 мес.

Форма обучения очная

Общая трудоемкость 98 ч.

Октёмцы, 2023

Рабочая программа учебной дисциплины разработана в соответствии с:

g Федеральным государственным образовательным стандартомсреднего профессионального образования по специальности 35.02.16 «Эксплуатация и ремонт сельскохозяйственной техники и оборудования», утвержденный приказом Министерства просвещения Российской Федерации от «14» апреля 2022 г. №235.

 $\overline{\phantom{a}}$ Учебным планом специальности 35.02.16 «Эксплуатация и ремонт сельскохозяйственной техники и оборудования», утвержденным Ученым советом ФГБОУ ВО Арктический ГАТУ от «26» января 2023 г. №3.

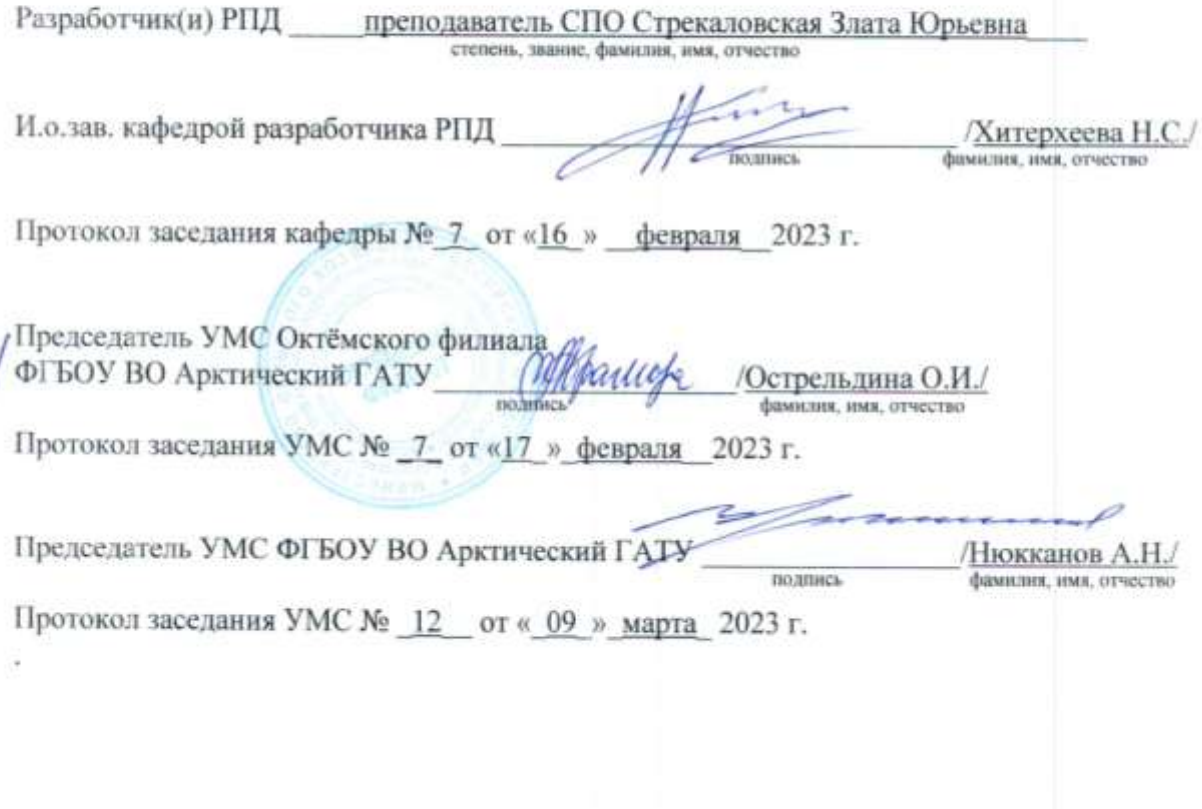

# **СОДЕРЖАНИЕ**

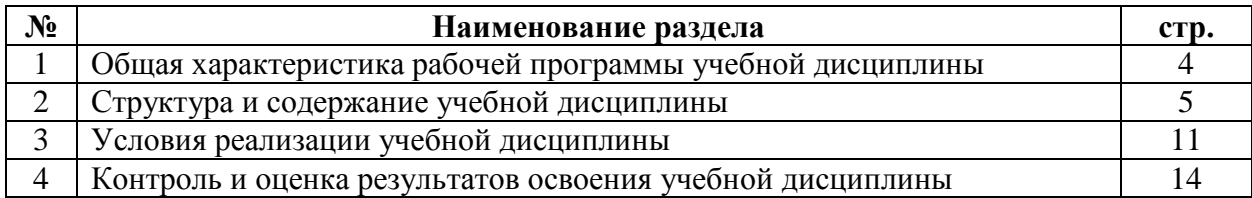

# **1. ОБЩАЯ ХАРАКТЕРИСТИКА РАБОЧЕЙ ПРОГРАММЫ УЧЕБНОЙ ДИСЦИПЛИНЫ ОП.04 Инженерная графика**

### **1.1 Область применения программы**

Рабочая программа учебной дисциплины ОП.04 «Инженерная графика» является частью программы подготовки специалистов среднего звена в соответствии с ФГОС по специальности (специальностям) СПО 35.02.16 «Эксплуатация и ремонт сельскохозяйственной техники и оборудования»

### **1.2. Место учебной дисциплины**

## **в структуре программы подготовки специалистов среднего звена**

Учебная дисциплина ОП.04 «Инженерная графика», относится к общепрофессиональному циклу.

## **Освоение дисциплины способствует формированию компетенций:**

ОК 01. Выбирать способы решения задач профессиональной деятельности применительно к различным контекстам.

ОК 02. Использовать современные средства поиска, анализа и интерпретации информации, и информационные технологии для выполнения задач профессиональной деятельности.

ОК 03. Планировать и реализовывать собственное профессиональное и личностное развитие, предпринимательскую деятельность в профессиональной сфере, использовать знания по финансовой грамотности в различных жизненных ситуациях.

ОК04. Эффективно взаимодействовать и работать в коллективе и команде.

ПК 1.10. Осуществлять оформление первичной документации по подготовке к эксплуатации и эксплуатации сельскохозяйственной техники и оборудования, готовить предложения по повышению эффективности еѐ использования в организации.

ПК 2.10. Оформлять документы о проведении ремонта сельскохозяйственной техники и оборудования, составлять техническую документацию на списание сельскохозяйственной техники, непригодной к эксплуатации, готовить предложения по повышению эффективности технического обслуживания и ремонта сельскохозяйственной техники и оборудования в организации.

### **1.3. Цель и задачи учебной дисциплины – требования к результатам освоения учебной дисциплины**

**Цель дисциплины –**формирование комплекса устойчивых знаний, умений и навыков, определяющих графическую подготовку, необходимых и достаточных для осуществления всех видов профессиональной деятельности, предусмотренной образовательным стандартом, формирование основ инженерного интеллекта будущего специалиста на базе развития пространственного и логического мышления.

#### **Задачи дисциплины**:

- ознакомление студентов с теоретическими основами изображения пространственных объектов на плоскости и основами построения чертежей;

- формирования умения представлять всевозможные сочетания геометрических форм в пространстве;

- формирование умения излагать проектный замысел с помощью чертежей.

### **В результате освоения учебной дисциплины обучающийся должен знать:**

- З.1 Законы, методы и приемы проекционного черчения;

- З.2 Классы точности и их обозначение на чертежах;

- З.3 Правила оформления и чтения конструкторской и технологической документации;

- З.4 Правила выполнения чертежей, технических рисунков, эскизов и схем, геометрические построения и правила вычерчивания технических деталей;

- З.5 Способы графического представления технологического оборудования и выполнения технологических схем в ручной и машинной графике;

- З.6 Технику и принципы нанесения размеров;

- З.7 Типы и назначение спецификаций, правила их чтения и составления;

- З 8 Требования государственных стандартов Единой системы конструкторской документации (ЕСКД) и Единой системы технологической документации (ЕСТД).

**В результате освоения учебной дисциплины обучающийся должен уметь**:

- У.1 Выполнять графические изображения технологического оборудования и технологических схем в ручной и машинной графике;

- У.2 Выполнять комплексные чертежи геометрических тел и проекции точек, лежащих на их поверхности в ручной и машинной графике;

- У.3 Выполнять эскизы, технические рисунки и чертежи деталей, их элементов, узлов в ручной и машинной графике;

- У.4 Оформлять технологическую и конструкторскую документацию в соответствии с действующей нормативно-технической документацией;

- У.5 Читать чертежи, технологические схемы, спецификации и технологическую документацию по профилю специальности

## **1.4. Рекомендуемое количество часов на освоение программы учебной дисциплины:**

Максимальной учебной нагрузки обучающегося 98часов, в том числе:

- обязательной аудиторной учебной нагрузки обучающегося 74 часа;
- консультация 2часа;

- самостоятельной работы обучающегося 20часов;

- промежуточная аттестация – 2 часа.

## **2.СТРУКТУРА И СОДЕРЖАНИЕ УЧЕБНОЙ ДИСЦИПЛИНЫ**

### **2.1. Объем учебной дисциплины и виды учебной работы**

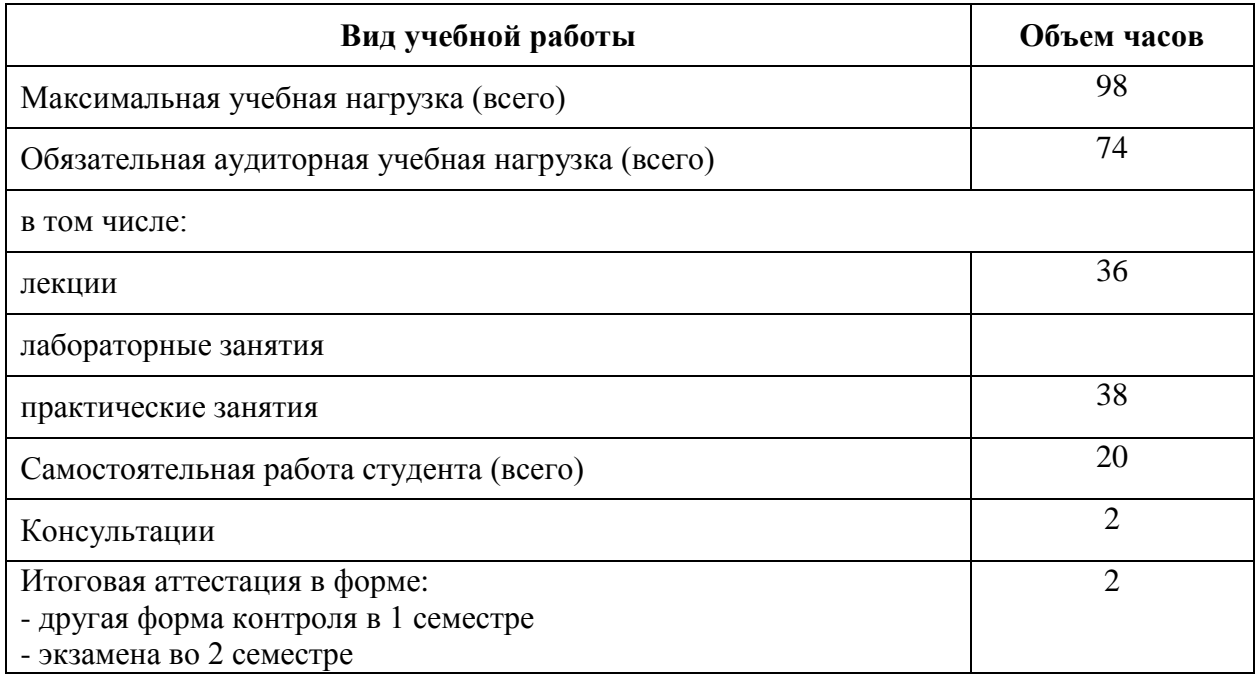

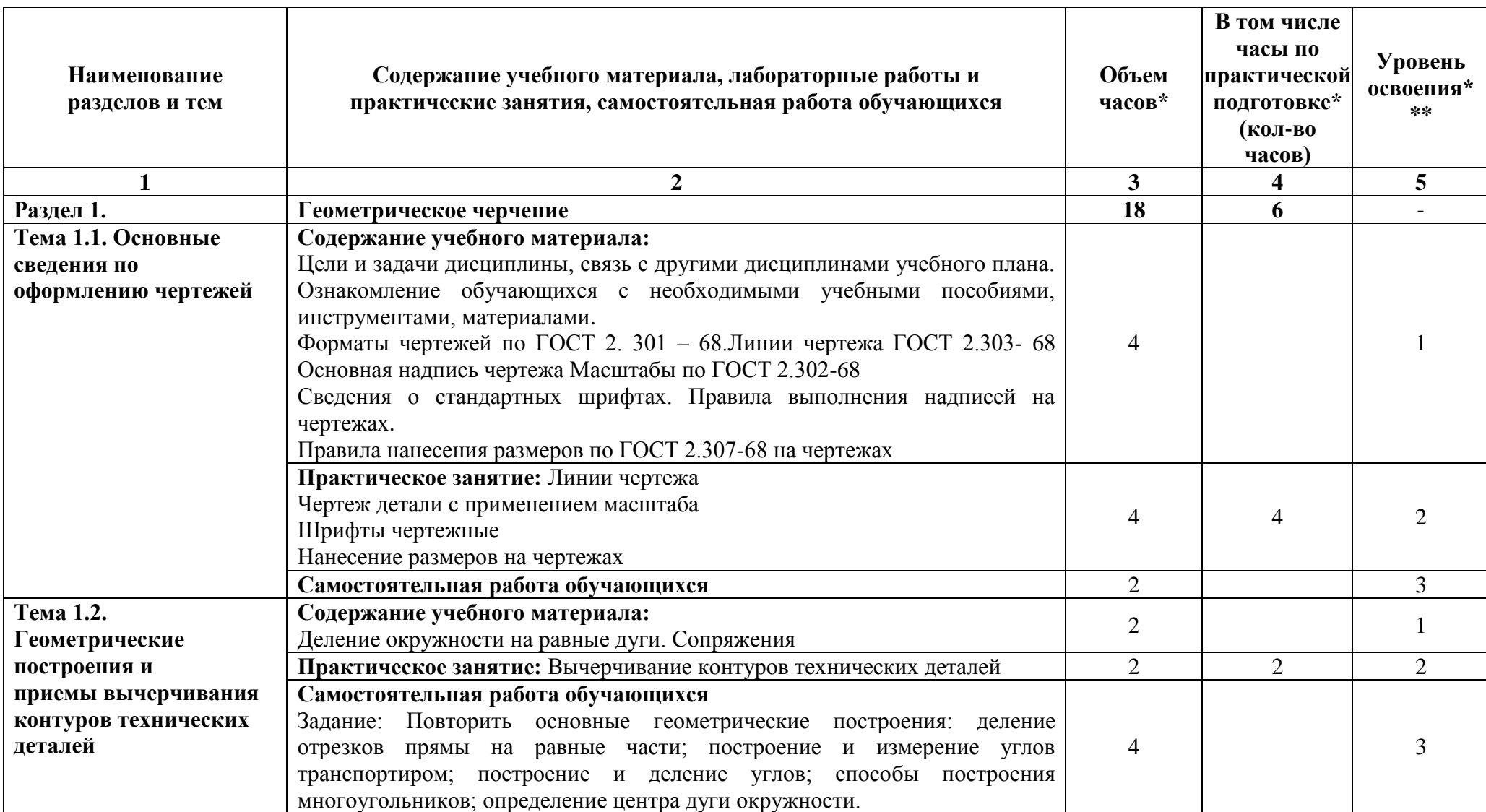

# **2.2. Тематический план и содержание учебной дисциплины ОП.04 Инженерная графика**

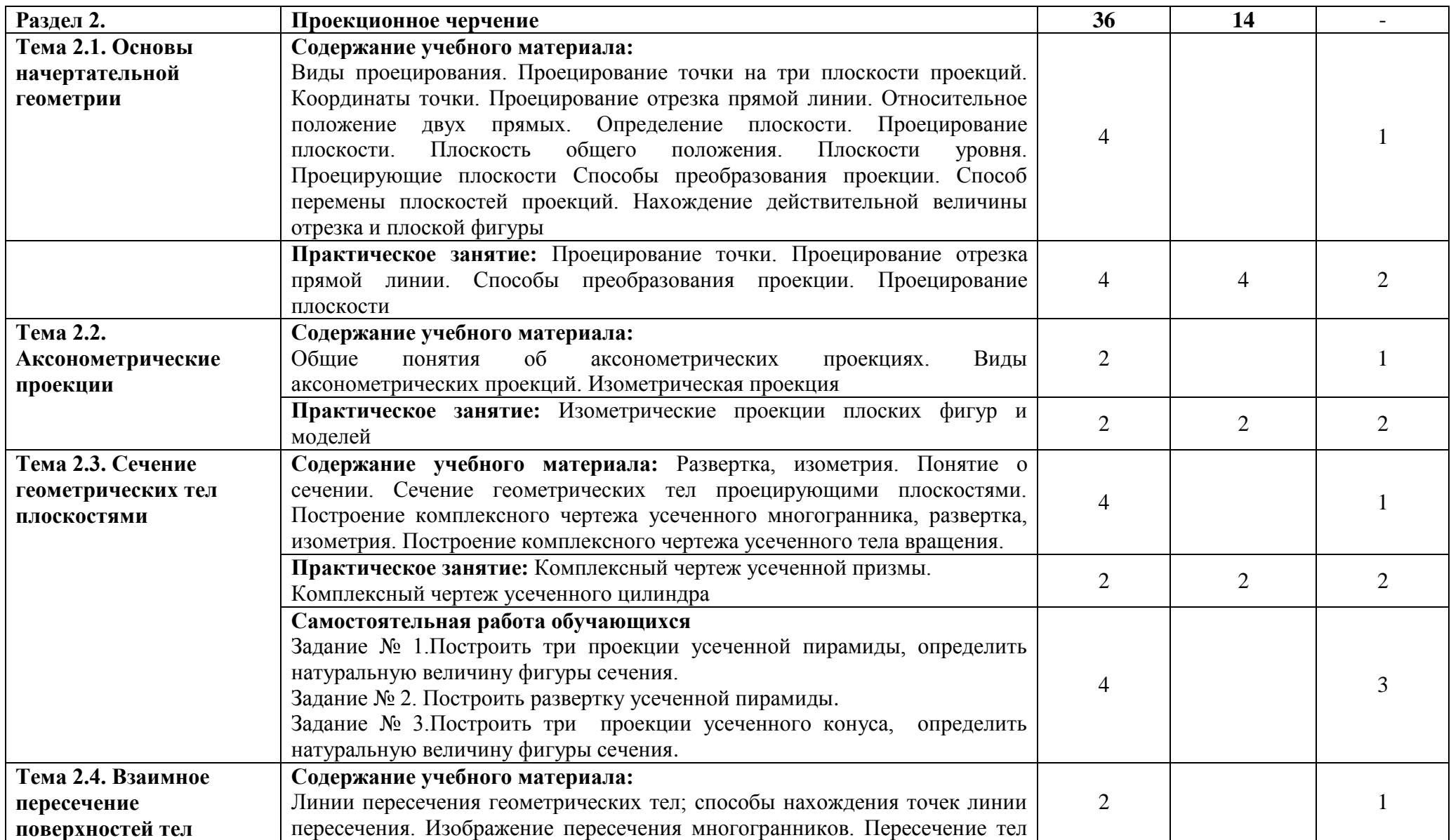

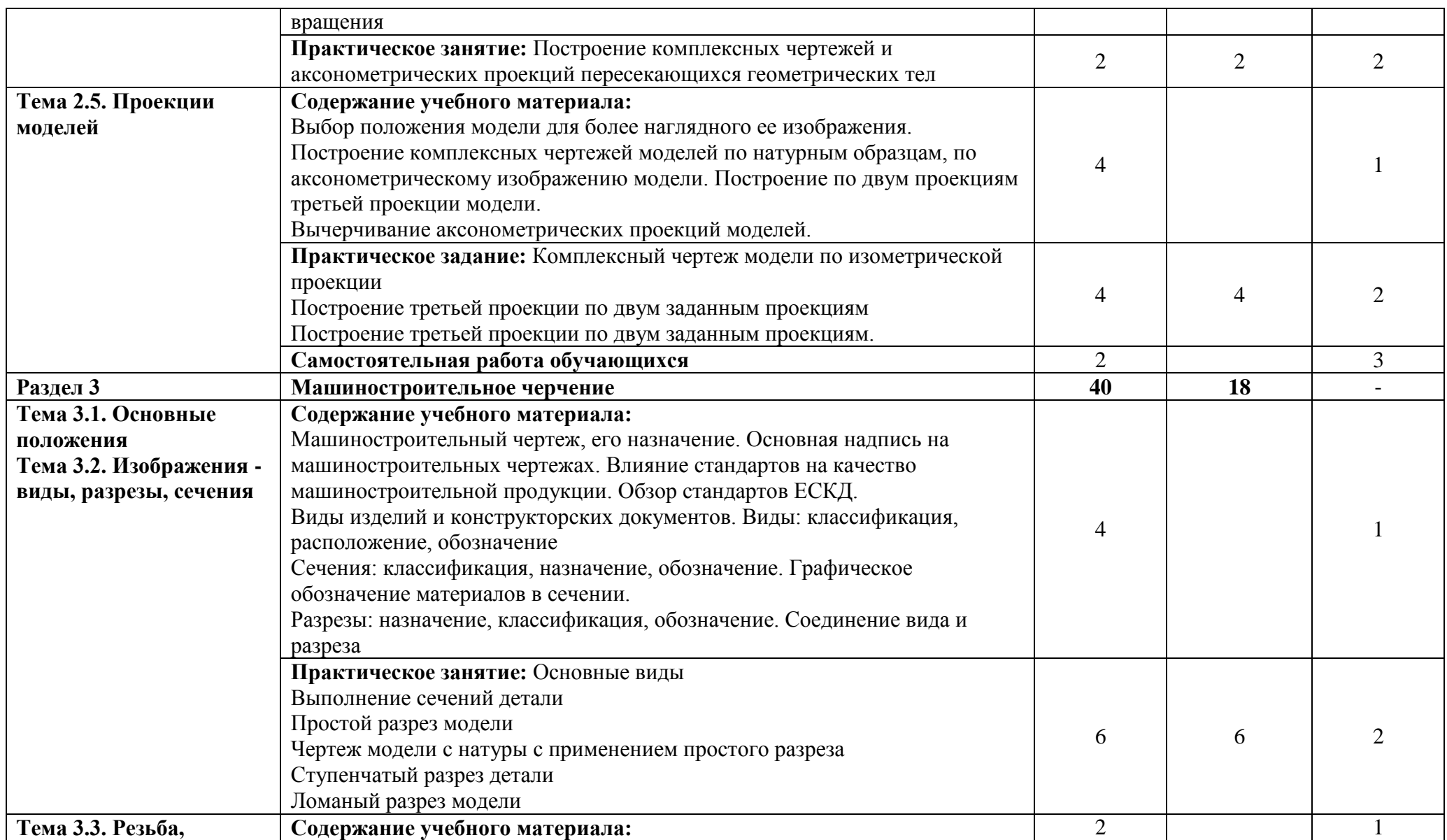

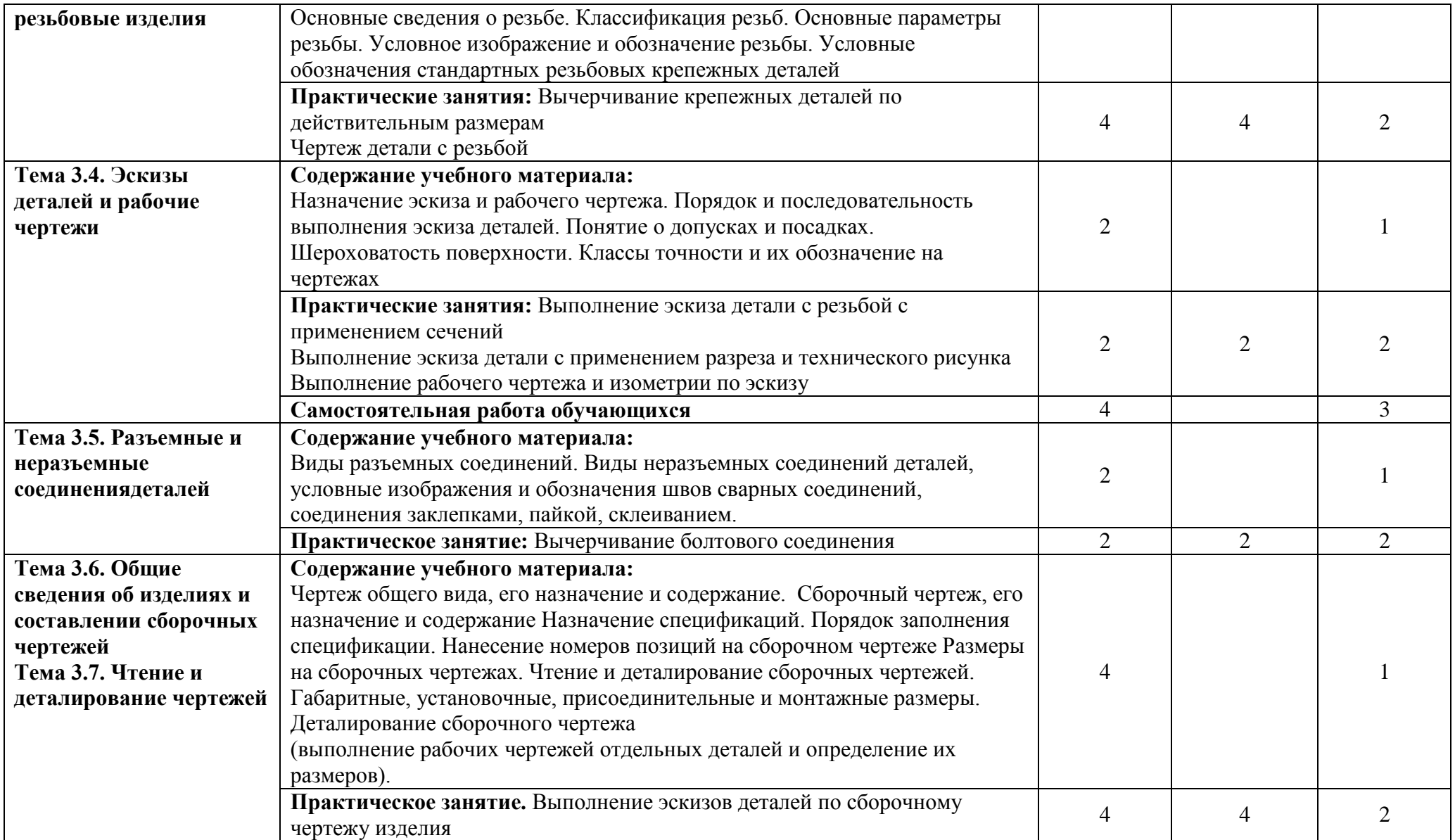

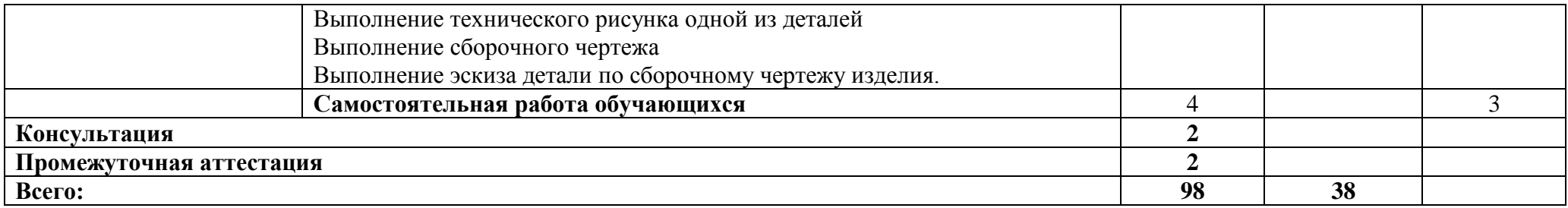

# **3.УСЛОВИЯ РЕАЛИЗАЦИИ УЧЕБНОЙ ДИСЦИПЛИНЫ**

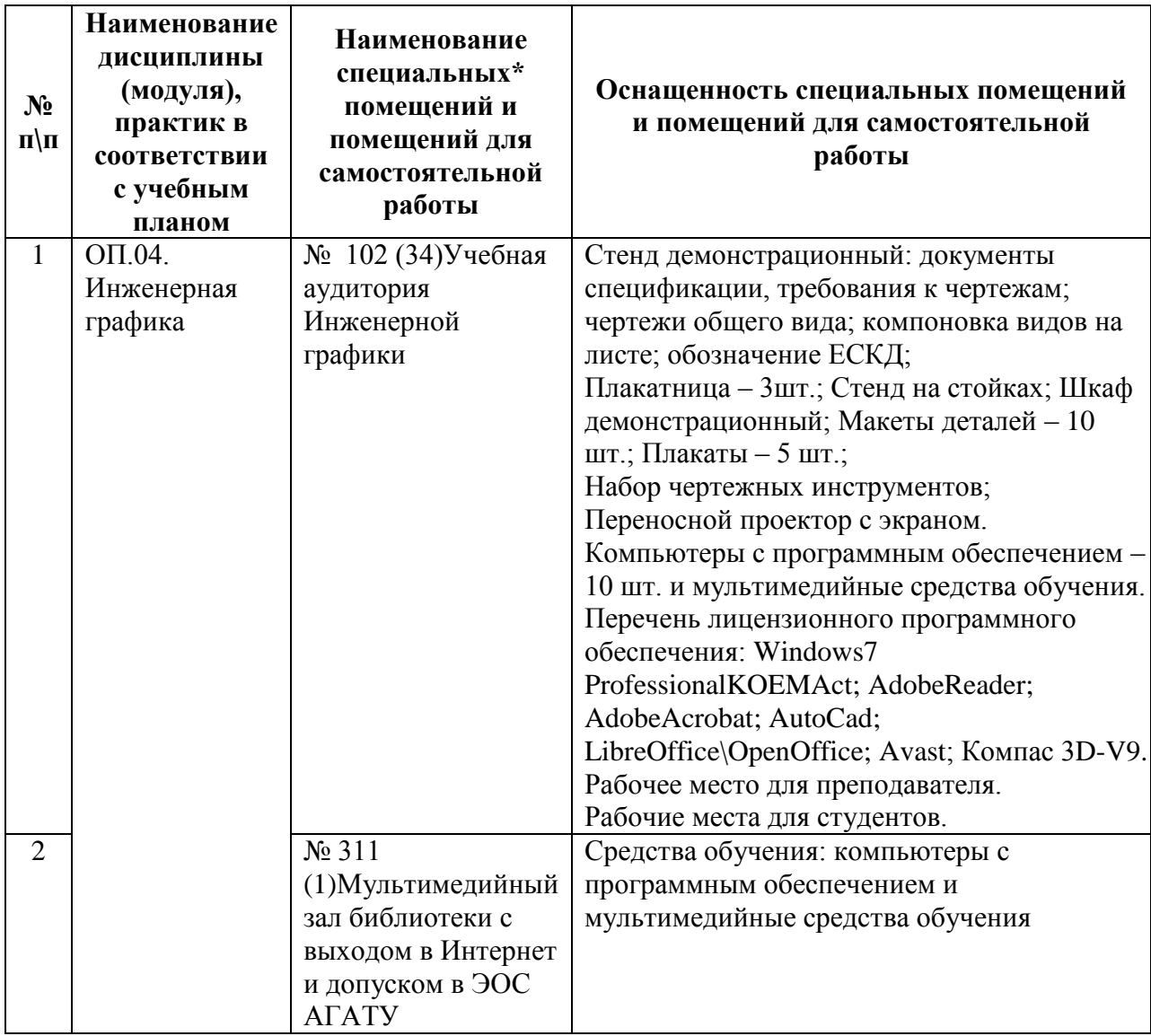

# **3.1. Требования к минимальному материально-техническому обеспечению**

# **3.2. Информационное обеспечение**

# **Перечень учебных изданий, интернет-ресурсов, дополнительной литературы**

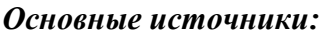

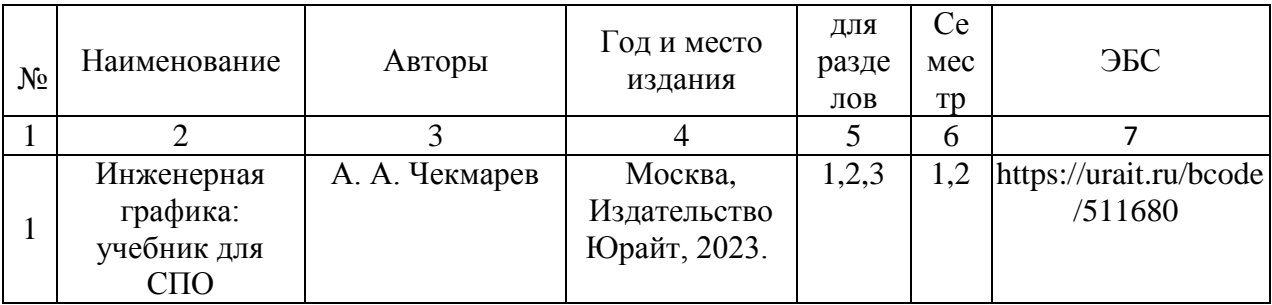

## *Дополнительные источники:*

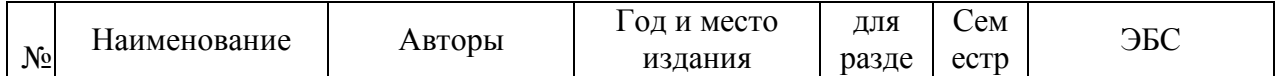

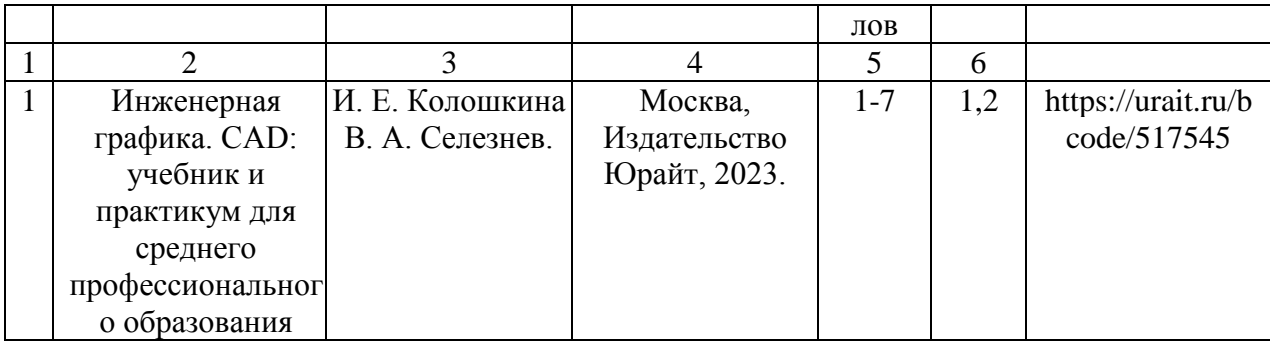

### *Перечень электронных ресурсов:*

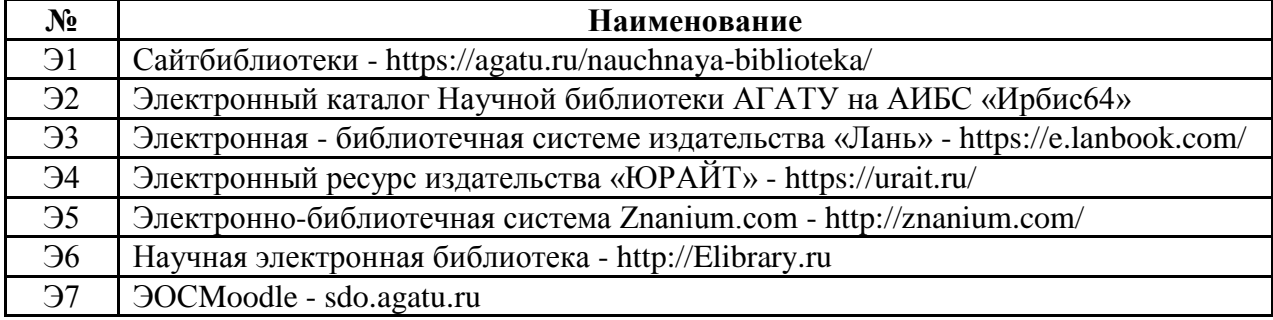

### *Перечень информационных справочных систем:*

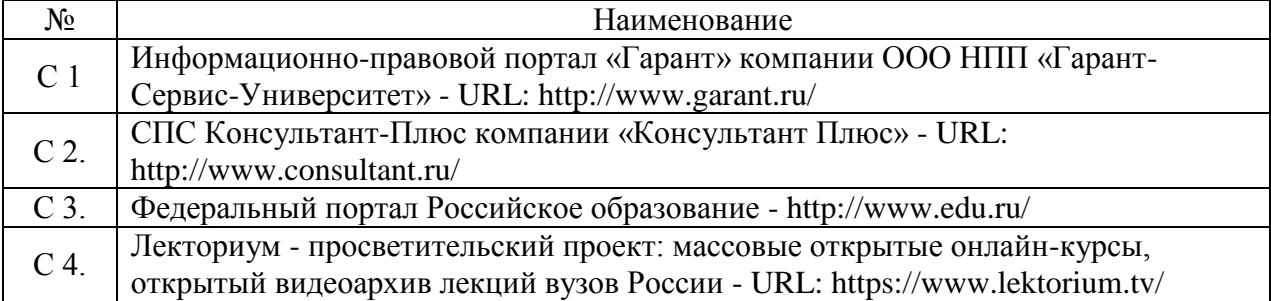

# **3.3. Условия реализации учебной дисциплины для студентов с инвалидностью и лиц с ограниченными возможностями здоровья**

### **3.3.1. Образовательные технологии**

С целью оказания помощи в обучении студентов с инвалидностью и лиц с ОВЗ применяются образовательные технологии с использованием универсальных, специальных информационных и коммуникационных средств.

Для основных видов учебной работы применяются:

Контактная работа:

- лекции – проблемная лекция, лекция-дискуссия, лекция-презентация, лекциядиалог, лекция-консультация, интерактивная лекция (с применением социально-активных методов обучения), лекция с применением дистанционных технологий и привлечением возможностей Интернета;

- практические и лабораторные занятия - рефераты, доклады, дискуссии, тренировочные упражнения, решение задач, наблюдения, эксперименты и т.д.

**-** семинарские занятия – социально-активные методы (тренинг, дискуссия, мозговой штурм, деловая, ролевая игра, мультимедийная презентация, дистанционные технологии и привлечение возможностей Интернета);

- групповые консультации – опрос, интеллектуальная разминка, работа с лекционным и дополнительным материалом, перекрестная работа в малых группах, тренировочные задания, рефлексивный самоконтроль;

- индивидуальная работа с преподавателем - индивидуальная консультация, работа с лекционным и дополнительным материалом, беседа, морально-эмоциональная поддержка и стимулирование, дистанционные технологии.

Формы самостоятельной работы устанавливаются с учетом индивидуальных психофизических особенностей (устно, письменно на бумаге или на компьютере, в форме тестирования, электронных тренажеров). В качестве самостоятельной подготовки в обучении используется - система дистанционного обучения Moodle.

Самостоятельная работа:

- работа с книгой и другими источниками информации, план-конспекты;

- реферативные (воспроизводящие), реконструктивно-вариативные, эвристические, творческие самостоятельные работы;

- проектные работы;

- дистанционные технологии.

При необходимости обучающимся предоставляется дополнительное время для консультаций и выполнения заданий.

### **3.3.2. Специальное материально-техническое и учебно-методическое обеспечение**

При обучении по дисциплине используется система, поддерживающая дистанционное образование - «Moodle» (sdo.agatu.ru), ориентированная на организацию дистанционных курсов, а также на организацию взаимодействия между преподавателем и обучающимися посредством интерактивных обучающих элементов курса.

### **Для обучающихся лиц с нарушением зрения предоставляются:**

- видеоувеличитель-монокуляр для просмотра LevenhukWise 8х25;

- электронный ручной видеоувеличитель видео оптик "wu-tv";

- возможно также использование собственных увеличивающих устройств;
- версия сайта университет[аhttp://www.agatu.ru/д](http://www.agatu.ru/)ля слабовидящих.

- учебные пособия, методические указания в форме аудиофайла

### **Для обучающихся лиц с нарушением слуха предоставляются:**

- аудитории со звукоусиливающей аппаратурой (колонки, микрофон)

- компьютерная техника в оборудованных кабинетах 102, 202, 221,310

- учебные аудитории с мультимедийной системой с проектором 103, 214, 224, 308, 403, 406

- аудитории с интерактивными досками.

- учебные пособия, методические указания в форме электронного документа печатные издания.

## **Для обучающихся лиц с нарушениями опорно-двигательного аппарата предоставляются:**

- система дистанционного обучения Moodle;

- учебные пособия, методические указания в печатной форме;

- учебные пособия, методические указания в форме электронного документа.

### **3.3.3. Контроль и оценка результатов освоения учебной дисциплины**

Контроль результатов обучения осуществляется в процессе проведения практических занятий, лабораторных работ, выполнения индивидуальныхработ и домашних заданий.

Для осуществления процедур текущего контроля успеваемости и промежуточной аттестации студентов с инвалидностью и лиц с ОВЗ имеются фонды оценочных средств в ИС «Тестирование».

Формы и сроки проведения рубежного контроля определяются с учетом индивидуальных психофизических особенностей (устно, письменно на бумаге, письменно на компьютере, в форме тестирования и т.п.), и может проводиться в несколько этапов.

При необходимости, предоставляется дополнительное время для подготовки ответов на зачете или экзамене, аттестация проводится в несколько этапов (по частям), во время аттестации может присутствовать ассистент, аттестация прерывается для приема пищи, лекарств, во время аттестации используются специальные технические средства.

## **4. КОНТРОЛЬ И ОЦЕНКА РЕЗУЛЬТАТОВ ОСВОЕНИЯ УЧЕБНОЙ ДИСЦИПЛИНЫ**

Контроль и оценка результатов освоения учебной дисциплины осуществляется преподавателем в процессе проведения практических занятий и лабораторных работ, тестирования, а также выполнения обучающимися индивидуальных заданий, проектов, исследований.

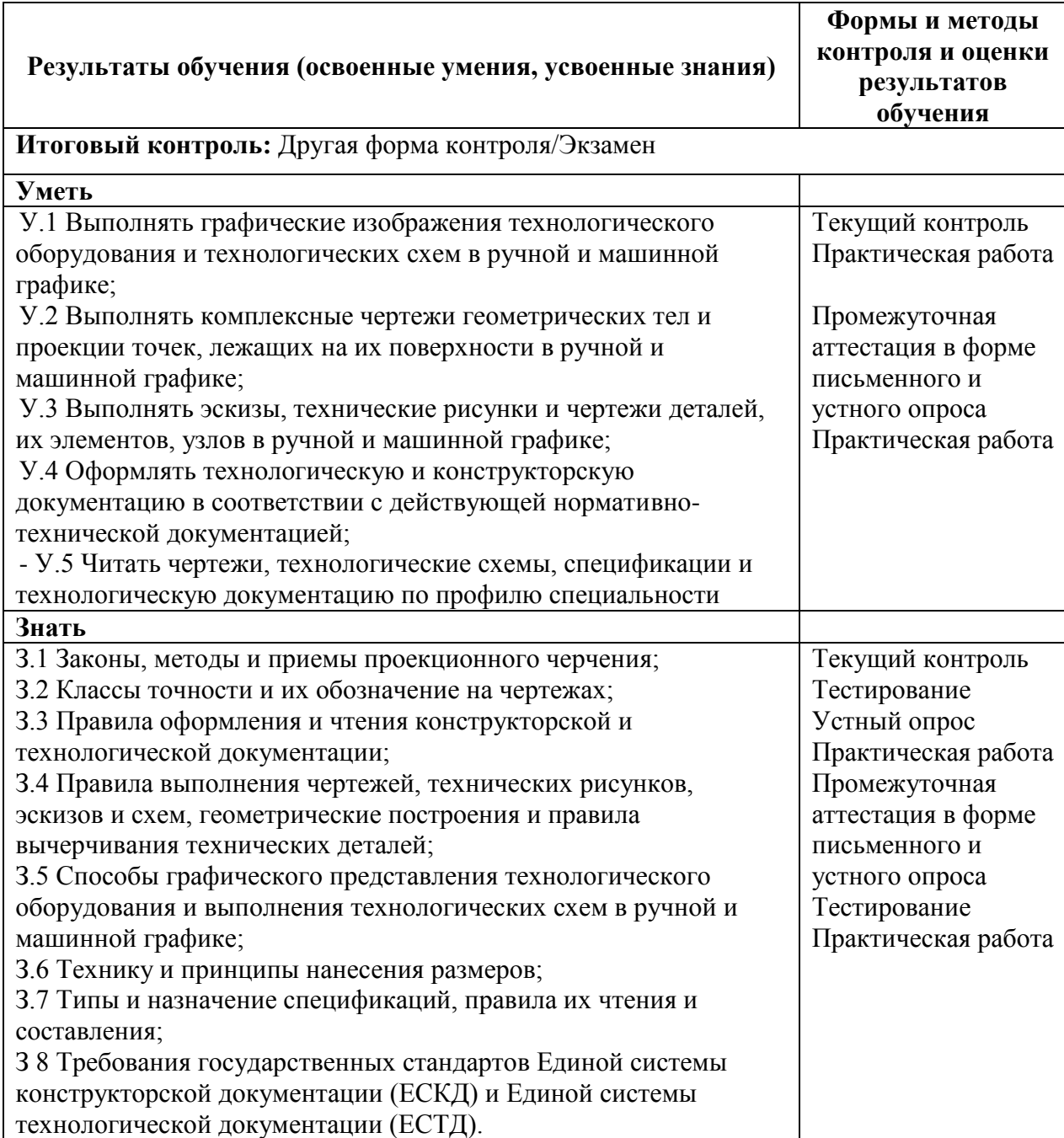

# **ЛИСТ ПЕРЕУТВЕРЖДЕНИЯ РАБОЧЕЙ ПРОГРАММЫ УЧЕБНОЙ ДИСЦИПЛИНЫ**

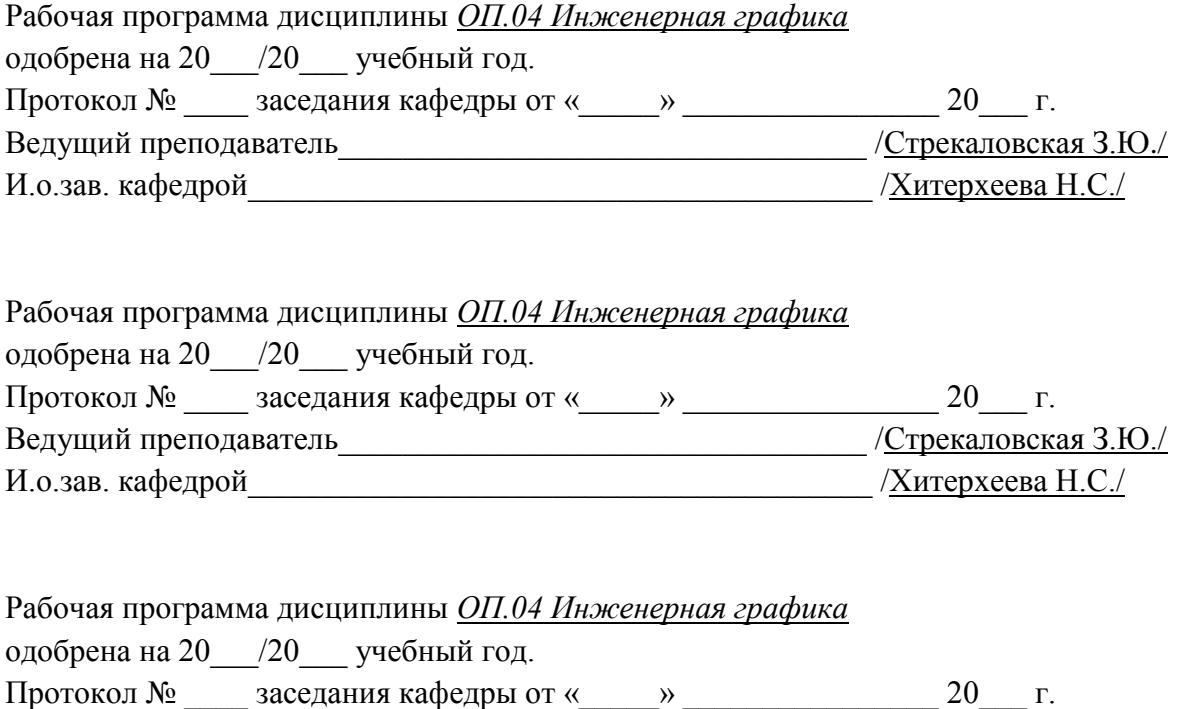

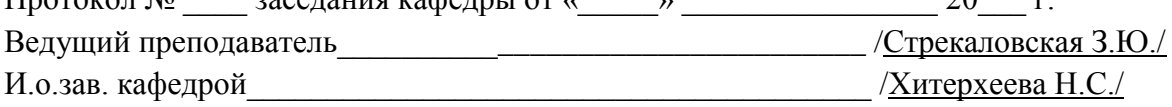